# **WYKRYWANIE ZMIAN PATOLOGICZNYCH W FILMACH Z ENDOSKOPU BEZPRZEWODOWEGO**

Piotr Szczypiński<sup>1</sup>, Artur Klepaczko<sup>1</sup> *e-mail: piotr.szczypinski@p.lodz.pl*

*1 Instytut Elektroniki, Politechnika Łódzka, ul. Wólczańska 211, 90-924 Łódź*

**Słowa kluczowe:** endoskopia bezprzewodowa, selekcja cech, klasyfikacja danych

#### **STRESZCZENIE**

W artykule poruszono zagadnienia klasyfikacji obrazów będących wynikiem badania z zastosowaniem endoskopii bezprzewodowej (kapsułkowej). Celem przeprowadzonych badań jest opracowanie systemu komputerowego, który mógłby wspomagać pracę gastroenterologa polegająca na interpretacji takich obrazów. Częścią systemu będzie program komputerowy dokonujący analizy barwy i tekstury obrazów w celu ich klasyfikacji pod kątem zmian patologicznych wewnętrznej powierzchni układu pokarmowego. Wynikiem działania programu ma być identyfikacja obrazów przedstawiających patologie.

W przeprowadzonych badaniach wzięto pod uwagę cztery rodzaje (klasy) obrazów ze zmianami patologicznymi. Wśród nich znalazły się obrazy przedstawiające krwawienia, owrzodzenia, owrzodzenia zwłóknione o charakterze lokalnym oraz rozległym. Dodatkowo dla porównania wykorzystano różnorodne obrazy przedstawiające normalny, niepatologiczny stan przewodu pokarmowego.

Obrazy poddano analizie ze względu na ich barwę i teksturę. Wykorzystano w tym celu program MaZda. Wynikiem analizy są wektory wartości liczbowych opisujących lokalne charakterystyki obrazu – wektory cech. Rozkłady tych wektorów analizowane są za pomocą metod klasyfikacji nadzorowanej. Dla celów szybkiej selekcji istotnych cech (cech o dużej zdolności dyskryminacyjnej) i klasyfikacji opracowano oryginalną metodę wykorzystującą powierzchnię wypukłą wektorów. Wyniki uzyskane tą metodą porównano z wynikami uzyskanymi za pomocą maszyny wektorów nośnych oraz radialnej sieci neuronowej (sieci z radialnymi funkcjami bazowymi).

#### **1. WPROWADZENIE**

W diagnostyce układu pokarmowego wykorzystuje się metody obrazowania wizyjnego, nazywane ogólnie metodami endoskopowymi. W przypadku badań układu pokarmowego stosowane są dwie techniki enteroskopowe, gastroskopia oraz kolonoskopia. W pierwszej z nich, enteroskop wprowadzany jest przez usta i umożliwia obrazowanie przełyku, żołądka oraz dwunastnicy. W drugiej technice enteroskop wprowadzany jest przez odbyt i umożliwia obrazowanie jelita grubego (colon). Ze względu na ograniczenia techniczne, co do długości i giętkości przewodu enteroskopu, klasyczne techniki enteroskopowe nie umożliwiają obrazowania jelita cienkiego. Rozwiązaniem problemu obrazowania wizyjnego jelita cienkiego jest endoskopia bezprzewodowa [1], znana również jako endoskopia kapsułkowa (Capsule Endoscopy - CE). Endoskopia bezprzewodowa umożliwia uzyskanie szczegółowych obrazów wizyjnych całego układu pokarmowego w tym również jelita cienkiego. Podczas badania, kapsułka jest połykana przez pacjenta. Przemieszcza się ona w przewodzie pokarmowym w sposób naturalny, podobnie jak pokarm, wykorzystując naturalne ruchy układu pokarmowego oraz w pewnym stopniu siły grawitacji i bezwładności. Poza umożliwieniem obrazowania jelita cienkiego, niewątpliwą zaletą metody jest natomiast jej niewielka uciążliwość dla pacjenta.

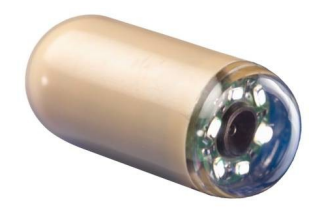

Rys. 1. Kapsułka endoskopu bezprzewodowego

Po zakończeniu badania, obrazy z rejestratora kopiowane są na dysk komputera. Interpretacja tego filmu jest zadaniem wykwalifikowanego lekarza gastroenterologa. Wymaga ona obejrzenia całego filmu w celu odnalezienia zmian patologicznych takich jak krwawienia, erozje wewnętrznej powierzchni jelit, wrzody, polipy, nieprawidłowe przewężenia światła przewodu pokarmowego, itp. Interpretacja filmu wymaga skupienia, ponieważ niektóre zmiany mogą być niewielkie i widoczne jedynie w pojedynczych obrazach i łatwo jest je przeoczyć. Liczba obrazów, które należy obejrzeć jest znaczna. Pomimo tego, że film oglądany jest zazwyczaj w przyspieszonym tempie, jego interpretacja zajmuje zazwyczaj około dwóch godzin. Praca z filmem wymaga często kilkukrotnego obejrzenia wybranego fragmentu filmu, zatrzymania odtwarzania, przewijania wstecz, itp. Jest to wyczerpująca i nużąca praca, co rzutuje na zdolność koncentracji i może skutkować nieścisłą lub nawet błędną diagnozą. Należy zaznaczyć, że

odnalezienie wszystkich zmian chorobowych, nawet tego samego rodzaju jest istotne i ma wpływ na decyzję o sposobie leczenia. Pojedyncze zmiany mogą być leczone z wykorzystaniem metod enteroskopowych, liczne lub rozległe wymagają natomiast interwencji chirurgicznej.

Komercyjne programy [9] służące do wspomagania interpretacji danych z endoskopu kapsułkowego są stosunkowo proste i nie udostępniają zaawansowanych algorytmów analizy obrazów. Programy te umożliwiają odtwarzanie filmu z różnymi prędkościami w przód i w tył, jednoczesne wyświetlenie na ekranie dwóch lub czterech kolejnych obrazów filmu oraz tworzenie listy obrazów zmian patologicznych tzw. znalezisk (ang. findings). Jedyną stosowaną procedurą jest wykrywanie obrazów o czerwonym zabarwieniu, co może wskazywać na występowanie krwawień w układzie pokarmowym. Funkcjonalność dostępnych komercyjnie programów wydaje się niewystarczająca. Konieczne jest, opracowanie i zastosowanie technik wspomagania interpretacji wideo z wykorzystaniem zaawansowanych metod analizy obrazów. Jednym z kierunków badań jest opracowanie metod do kategoryzacji obrazów endoskopowych na grupy przedstawiające stan normalny lub potencjalnie patologiczny. Uwaga gastroenterologa może wówczas zostać poświęcona analizie obrazów z drugiej grupy.

W ramach prac badawczych przeprowadzono badania metod, które mogą posłużyć do wspomagania interpretacji filmów pochodzących z endoskopu kapsułkowego. Przyjęto, że oprócz nagrania wideo z endoskopu nie dysponuje się innymi, uzupełniającymi formami obrazowania. W niniejszym artykule opisano wyniki badań, w których wykorzystano analizę barwy i tekstury obrazu oraz metody klasyfikacji danych do detekcji wybranych rodzajów patologii. Do obliczania cech barwy i tekstury obrazów wykorzystano program MaZda [4]. Program ten, dla zadanych obszarów w obrazach cyfrowych generuje wektory wartości liczbowych opisujących lokalne charakterystyki obrazu, tzw. wektory cech. Rozkłady tych wektorów analizowane są za pomocą metod klasyfikacji nadzorowanej. Dla celów szybkiej selekcji cech o dużej zdolności dyskryminacyjnej opracowano oryginalną metodę wykorzystującą powierzchnie wypukłe wektorów cech analizowanej klasy, tworzone w podprzestrzeniach przestrzeni cech. Wyniki uzyskane tą metodą porównano z wynikami uzyskanymi za pomocą maszyny wektorów nośnych oraz radialnej sieci neuronowej (sieci z radialnymi funkcjami bazowymi).

Obrazy wykorzystywane w niniejszej pracy pochodzą z kapsułki SB (small bowel) firmy GivenImaging. Kapsułka ta przesyła do noszonego przez pacjenta odbiornika obrazy kolorowe o wielkości 256×256 pikseli, z częstotliwością dwóch obrazów na sekundę. Pole widzenia kapsuły jest koliste o kącie widzenia 140°. Badanie trwa około 8 godzin. W tym czasie kapsułka jest w stanie przemieścić się przez układ pokarmowy jelita grubego. W tym czasie przesyłanych zostaje ponad 50 000 obrazów.

#### **2. METODOLOGIA**

Chociaż brak jest jednoznacznej definicji pojęcia tekstura, to zazwyczaj za teksturę uważane są złożone kompozycje wzorów o pewnej regularności, które znaleźć można w obrazach. Wzory te mogą się charakteryzować pewnymi cechami postrzeganymi przez człowieka jako ukierunkowanie, granulacja, gładkość, zróżnicowanie lub jednorodność, kontrast, chropowatość, itp. Tekstura jest nośnikiem istotnej informacji o strukturze fizycznych obiektów, w tym organów i tkanek ludzkiego organizmu. Dla przykładu, zdrowa powierzchnia jelita cienkiego porośnięta jest kosmkami, co powoduje, że obraz takiej powierzchni charakteryzuje się specyficzną teksturą. Podobne znaczenie mają cechy dotyczące barwy obrazów. Kolor jest charakterystycznym wyróżnikiem różnego rodzaju tkanek i substancji, a także zmian patologicznych zachodzących w tkankach. Dla przykładu, barwa płynu wypełniającego wnętrze jelita może wskazywać na znajdującą się tam krew lub żółć co ma istotne znaczenie z punktu widzenia diagnostyki chorób układu pokarmowego. W konsekwencji, analiza tekstury oraz barwy obrazów jest techniką mającą zastosowanie również w medycynie i wydaje się być przydatna w szczególności w analizie obrazów endoskopowych.

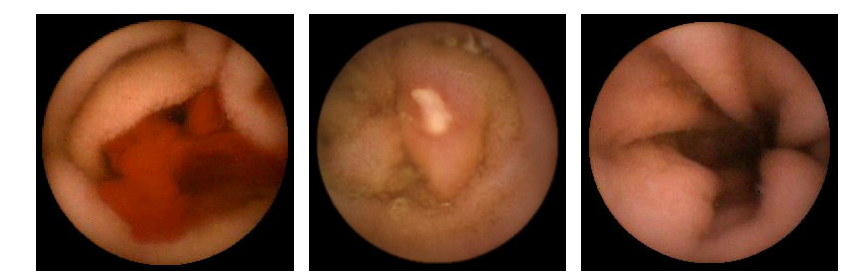

Rys. 2. Przykładowe obrazy endoskopowe, od lewej: krwawienie, owrzodzenie i stan normalny

Na potrzeby prowadzonych badań wykorzystano ponad 30 obrazów endoskopowych przedstawiających drobne wrzody, 50 obrazów owrzodzeń zwłóknionych oraz 50 obrazów krwawień. Obrazy te zostały wyselekcjonowane z ponad 40 nagrań wideo pochodzących od różnych pacjentów [3], uzyskanych w ramach współpracy z Azjatyckim Instytutem Gastroenterologii (AIG) z Indii oraz Narodowym Instytutem Standardów i Technologii (NIST) z USA. Grupę porównawczą stanowiło ponad 600 losowo wybranych obrazów nie zawierających zmian patologicznych,

przedstawiających normalny stan powierzchni układu pokarmowego.

Cechy teksturowe i barwowe zostały obliczone w kolistych obszarach analizy. Każdy z obszarów obejmował 2009 pikseli obrazu. W każdym z analizowanych obrazów znalazło się po 48 takich obszarów, równomiernie rozmieszczonych w polu widzenia kamery endoskopu. Cechy w poszczególnych obszarach zostały wygenerowane za pomocą programu MaZda. Program ten [4] umożliwia obliczanie cech statystycznych (statystyki histogramu, mapy gradientów, macierzy zdarzeń oraz macierzy długości serii), opartych na modelu autoregresji oraz transformacie zafalowań Haara. W przypadku obrazów kolorowych, cechy te mogą być obliczane oddzielnie dla współrzędnych (składowych) barwowych kilku przestrzeni barw. MaZda umożliwia analizę cech obrazu w przestrzeniach RGB, YUV, YIQ, HSB, XYZ oraz L\*a\*b. Cechy obliczone dla różnych składowych barwowych mogą być łączone w pojedynczy wektor cech kompleksowo opisujący treść obszaru obrazu, w którym cechy zostały obliczone. Do opisu obszarów w obrazach endoskopowych wykorzystano wektory cech składające się z ponad 3500 cech.

Wynikowe wektory cech zostały podzielone na klasy. Wszystkie wektory obliczane w obrazach bez patologii przypisano do klasy "neutralna". Wektory obliczone w obszarach zawierających zmiany patologiczny przypisano odpowiednio do klas "wrzód", "wybroczyna" oraz "krwawienie". Następnie spośród wektorów należących do klas patologii wylosowano po 128 wektorów stanowiących zbiór uczący oraz po 100 wektorów stanowiących zbiór testowy. W przypadku wektorów klasy referencyjnej wylosowano odpowiednio 1024 wektory dla celów uczenia oraz 100 wektorów testowych. Zbiory uczące zostały wykorzystane do opracowania reguł klasyfikacji zbiory testowe do weryfikacji działania opracowanych klasyfikatorów.

Aby znaleźć reguły klasyfikacji umożliwiające odróżnienie zmian patologicznych od stanu normalnego wykorzystuje się metody uczenia nadzorowanego, w tym analizę dyskryminacyjną. Przeprowadzenie takiej analizy w ponad 3000-wymiarowej przestrzeni cech jest zadaniem trudnym. Stosuje się więc wstępny etap selekcji [5, 6] cech, w którym wybierany jest niewielki podzbiór cech o dużej sile dyskryminacyjnej. Pozostałe cechy nie są brane pod uwagę w następnych etapach. Wyboru cech o dużej sile dyskryminacyjnej dokonuje się pod kątem optymalnego działania wybranej metody klasyfikacji. Na potrzeby selekcji cech zastosowano dwie uznane metody, są to maszyna wektorów nośnych (ang. support vector machine – SVM) oraz sieć z radialnymi funkcjami bazowymi (ang. radial basis function network – RBFN). Metody te [8] są złożone i wymagają dużego nakładu obliczeniowego. Nie umożliwiają one np. oceny wszystkich możliwych trójelementowych kombinacji z 3000-elementowego zbioru cech w ciągu kilku dni. Z tego powodu zaproponowano oryginalną metodę wykorzystującą szybki algorytm tworzenia powierzchni (powłoki) wypukłej na zbiorze wektorów (ang. quick hull algorithm) [7]. Metodę tę nazwano selekcją za pomocą powierzchni wypukłej wektorów cech (ang. vector supported convex hull – VSCH) [2].

## **3. METODA POWIERZCHNI WYPUKŁEJ WEKTORÓW CECH**

VSCH jest metodą analizy dyskryminacyjnej należącej do grupy metod uczenia nadzorowanego. Umożliwia ona selekcję cech znaczących (o dużej sile dyskryminacyjnej) oraz określenie reguł klasyfikacji na podstawie wybranych cech. Przyjmuje się, że przedmiotem analizy są dwa zbiory (klasy) wektorów cech. Wektory jednego zbioru tworzą skupisko w pewnej podprzestrzeni cech, wektory drugiego zbioru są w tej podprzestrzeni rozproszone i otaczają skupisko wektorów zbioru pierwszego. Ponadto, skupisko wektorów pierwszego zbioru można oddzielić od wektorów zbioru drugiego za pomocą powierzchni wypukłej. Celem opracowanej metody jest odnalezienie takiej właśnie podprzestrzeni, w której najlepiej można rozdzielić oba zbiory.

W istocie, fragmenty obrazów przedstawiające określony typ zmiany patologicznej wydają się do siebie podobne, a wektory cech wygenerowane dla tych fragmentów powinny charakteryzować się cechami o zbliżonych wartościach. Wektory takie powinny więc utworzyć zwarte skupisko w przestrzeni cech. W przypadku obrazów klasy referencyjnej, wybranych losowo i różniących się między sobą, wektory cech wygenerowane dla tych obrazów powinny się znacząco różnić i być rozproszone w przestrzeni cech.

Dane wejściowe metody to zbiory n-wymiarowych wektorów dwóch klas. Pierwsza klasa obejmuje wektory cech charakteryzujących zmianę patologiczną, druga obejmuje wektory klasy referencyjnej. Poszukujemy k-wymiarowej podprzestrzeni przestrzeni n-wymiarowej (k < n), w której wektory klasy pierwszej formują skupisko otoczone przez wektory klasy drugiej. Dla każdej testowanej podprzestrzeni tworzona jest powierzchnia wypukła (dla k = 2 – wielokąt lub dla k > 3 – wielotop) wektorów klasy pierwszej. Następnie zliczane są wektory klasy drugiej zawarte wewnątrz uzyskanej powierzchni. Wybierana jest ta podprzestrzeń cech, w której liczba zliczonych wektorów jest najmniejsza. Jeśli istnieje więcej niż jedna taka podprzestrzeń, wówczas wykorzystuje się drugie kryterium oceny. Powierzchnia wypukła (wielotop wypukły) zostaje maksymalnie powiększona (skalowana) względem geometrycznego środka, w taki sposób aby nie objąć dodatkowych wektorów klasy drugiej. Wybierana jest ta podprzestrzeń, w której możliwe jest takie powiększenie z największym współczynnikiem skalowania *a*. Opcjonalnie, zamiast kryterium maksymalnego współczynnika skalowania, skorzystać można też z kryterium odległości. Wybierana jest ta podprzestrzeń, w której odległość między powierzchnią wypukłą a najbliższym wektorem drugiej klasy, położonym poza powierzchnią, jest największa. W przypadku tego kryterium konieczne jest przeprowadzenie standaryzacji lub normalizacji zakresów wartości cech.

Metoda powierzchni wypukłej umożliwia również określenie reguł klasyfikacji. W tym celu powierzchnia wypukła wektorów cech w wybranej podprzestrzeni cech jest powiększona względem geometrycznego środka o współczynnik skalowania √a. Wektory, które znajdą się wewnątrz takiej powierzchni, przypisywane są do klasy pierwszej, natomiast te, które znajdą się poza nią do klasy drugiej. W przypadku wielokątów, wielościanów i wielotopów wypukłych ich kształt można jednoznacznie określić za pomocą zbioru równań odcinków, powierzchni lub hiperpowierzchni ograniczających. Reguły klasyfikacji, zawierania się wektora, można zapisać jako zbiór nierówności. Spełnianie wszystkich nierówności oznacza przynależność do klasy pierwszej.

#### **4. WYNIKI**

Zbiory wektorów cech poddano analizie metodami VCSH, SVM i RBFN w celu selekcji cech i utworzenia reguł klasyfikacji. We wszystkich metodach dokonano przeszukania wszystkich możliwych kombinacji cech tworzących podprzestrzenie jedno i dwuwymiarowe. W przypadku VCSH dokonano również pełnego przeszukania podprzestrzeni trójwymiarowych. Metody SVM i RBFN zostały wykorzystane do przeszukania trójwymiarowych podprzestrzeni tylko dla ograniczonej liczby cech lub za pomocą metod umożliwiających uzyskanie wyników suboptymalnych.

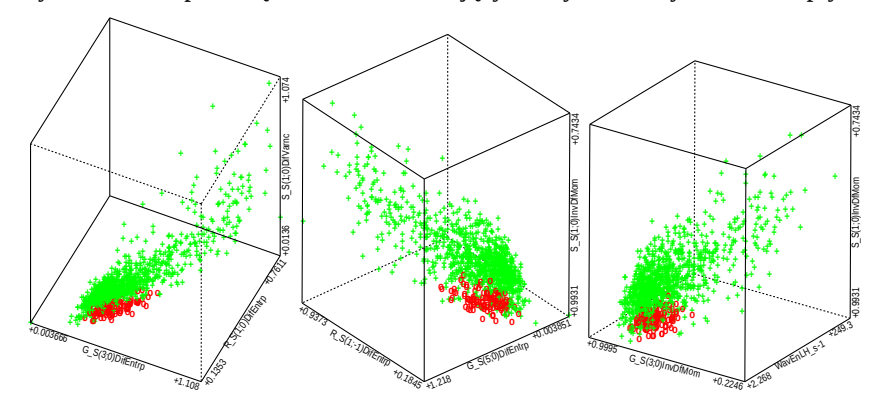

Rys. 3. Przykładowe rozkłady wektorów zbioru uczącego dla klasy owrzodzenie i referencyjnej uzyskane metodami, od lewej: VSCH, SVM i RBFN

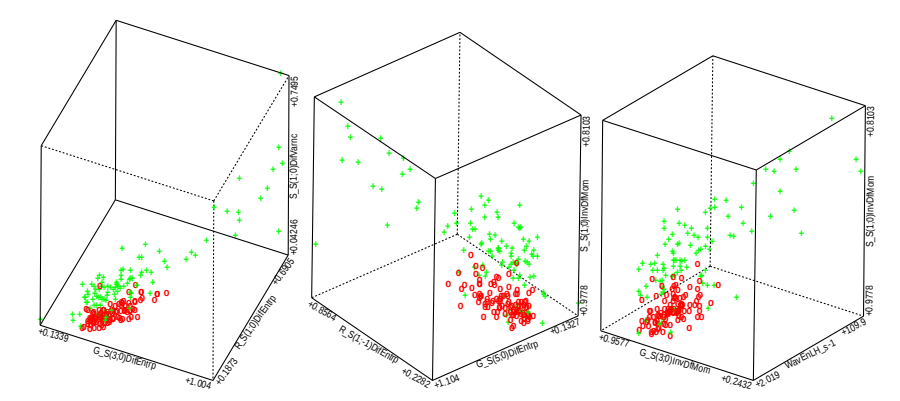

Rys. 4. Przykładowe rozkłady wektorów zbioru testującego dla klasy owrzodzenie i referencyjnej uzyskane metodami, od lewej: VSCH, SVM i RBFN

Aby porównać szybkość działania wybranych metod selekcji cech wykonano następujący eksperyment. Wybrano dwie klasy, po 128 wektorów, składających się z 3049 cech każdy. Następnie dokonano pełnego przeszukania dwuwymiarowych podprzestrzeni cech za pomocą każdej z trzech wybranych metod. Przetestowano metody SVM i RBFN zaimplementowane w Javie w programie Weka oraz metodę VSCH zaimplementowaną jednowątkowo w C++ w programie MaZda. Do obliczeń wykorzystano komputer z procesorem Intel Core 2 Duo, 2.8 GHz. W przypadku metod SVM oraz RBFN uzyskano czas analizy równy odpowiednio 2240 i 2630 sekund. W przypadku metody VSCH analiza zajęła 420 sekund. W przypadku podprzestrzeni trójwymiarowych, spośród których starano się docelowo wybrać podzbiór cech znaczących, przeszukiwanie za pomocą metody VSCH zajęło 2 tygodnie.

Przykładowe rozkłady wektorów zbiorów uczących w odnalezionych podprzestrzeniach cech pokazano na rysunku 3. Czerwone kółka są znacznikami wektorów należących do zbiorów patologii natomiast zielone krzyżyki oznaczają wektory klasy referencyjnej. Na rysunku 4 przedstawiono analogiczne rozkłady wektorów zbiorów testowych. W tabeli 1 zamieszczono wartości czułości i swoistości klasyfikacji danych za pomocą uzyskanych reguł klasyfikacji na zbiorach uczących. W tabeli 2 zamieszczono analogiczne wyniki uzyskane na zbiorach testowych. W obu tabelach zamieszczono wyniki uzyskane dla wektorów wskazanej klasy patologii oraz zbioru wektorów klasy referencyjnej.

## **5. PODSUMOWANIE**

Analizując uzyskane wyniki można wyciągnąć następujące wnioski. Wykonane eksperymenty potwierdziły, że cechy teksturowe i barwowe charakteryzują w sposób ilościowy różne klasy obrazów endoskopowych. Wśród takich cech są takie, które umożliwiają rozróżnienie obrazów przedstawiających wybrane patologie od obrazów bez zmian patologicznych. Opracowane reguły klasyfikacji pozwalają dokonać detekcji obrazów z wybranymi zmianami patologicznymi ze stosunkowo małymi błędami fałszywymi ujemnymi i dodatnimi rzędu kilku do kilkunastu procent. Szczególnie zachęcające wyniki uzyskano w detekcji krwawień gdzie błędy te nie przekraczają trzech procent.

Metoda powierzchni wypukłej umożliwia stosunkowo szybką analizę podprzestrzeni cech. Szybkość przeszukiwania w tej metodzie jest kilkukrotnie większa niż w dostępnej implementacji metod SVM i RBFN. Cechą metody VSCH jest tworzenie takiej reguły klasyfikacji, w której dla zbioru uczącego czułość osiąga 100%. W przypadku danych medycznych jest to istotna zaleta, która zapobiegać ma błędnemu uznaniu obrazów zawierających zmiany patologiczne za normalne. W przypadku zbiorów testowych okazuje się jednak, że pewien błąd odrzucenia takich obrazów występuje, co objawia się mniejszymi wartościami czułości.

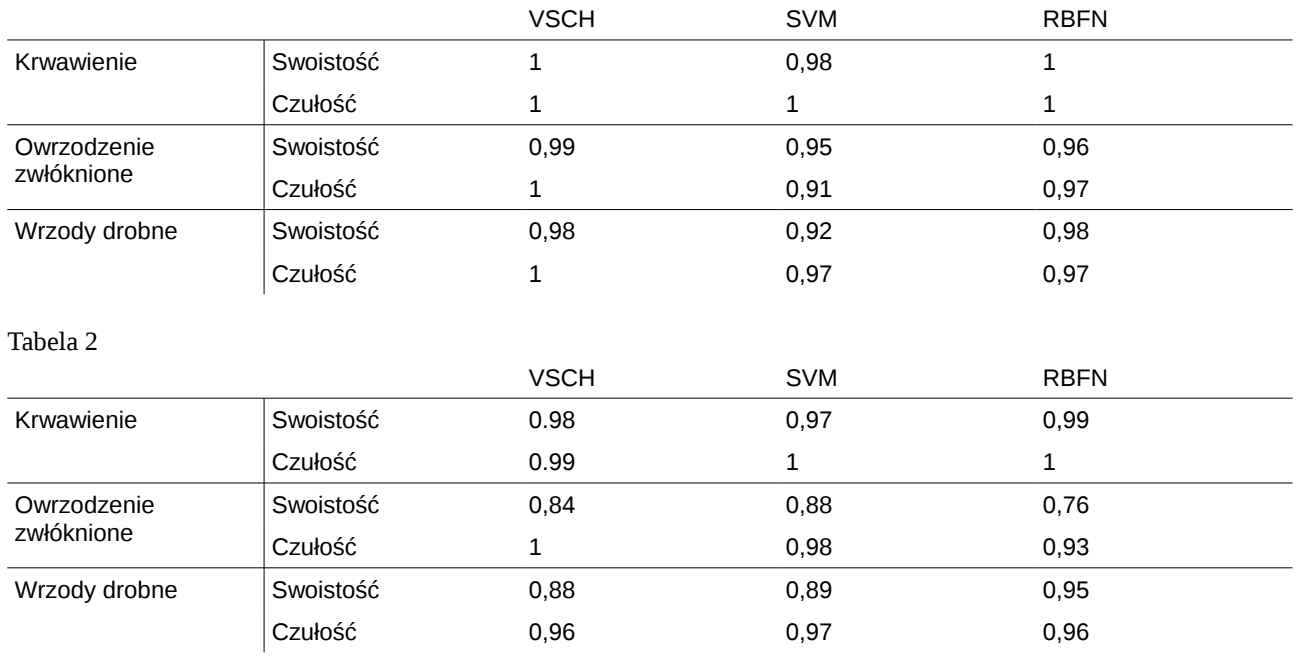

Tabela 1

## **PODZIĘKOWANIA**

Dziękujemy lekarzom dr. Piotrowi Danielowi i pani Monice Kołodziejskiej za pomoc przy identyfikacji i oznaczeniu zmian patologicznych. Prace badawcze prowadzono dzięki wsparciu polskich podatników w ramach grantu numer N N518 326335 Ministerstwa Nauki i Szkolnictwa Wyższego. W implementacji proponowanej metody stosujemy algorytm do szybkiego wyznaczania wielotopów wypukłych. Kody źródłowe algorytmu zostały zaczerpnięte ze strony *www.qhull.org*.

## **LITERATURA**

- [1] G. Iddan, A. Glukhowsky, P. Swain, "Wireless capsule endoscopy," Nature 405(6785), 417-418 (2000)
- [2] P. Szczypinski, A. Klepaczko, "Convex hull-based feature selection in application to classification of wireless capsule endoscopic images," LNCS, Advanced Concepts for Intelligent Vision Systems 5807, 664-675 (2009)
- [3] P. Szczypinski, R.D. Sriram, P. Sriram, D.N. Reddy, "A model of deformable rings for interpretation of wireless capsule endoscopic videos," Medical Image Analysis 13(2), 312-324 (2009)
- [4] P. Szczypinski, M. Strzelecki, A. Materka, A. Klepaczko, "Mazda a software package for image texture analysis," Computer Methods and Programs in Biomedicine 94, 66-76 (2009)
- [5] A.L. Blum, P. Langley, "Selection of relevant features and examples in machine learning," Artificial Intelligence 97, 245–271 (1997)
- [6] R. Kohavi, G.H.John, "Wrappers for feature subset selection," Artificial Intelligence 97, 273–324 (1997)
- [7] C.B.Barber, D.P.Dobkin, H.T.Huhdanpaa, .,The Quickhull algorithm for convex hulls," ACM Trans. on Mathematical Software, 22(4):469-483, Dec 1996, http://www.qhull.org
- [8] M. Hall, E. Frank, G. Holmes, B. Pfahringer, P. Reutemann, I.H. Witten, "The WEKA Data Mining Software: An Update," SIGKDD Explorations, Volume 11, Issue 1, 2009
- [9] GivenImaging, "Rapid Software," http://www.givenimaging.com/ (2010.11.11)